## CSE 143: Computer Programming II

## QuickCheck: LinkedIntList Programming Solutions (due Tuesday, January 27)

## 0. Implementing frontToBack

Write a method frontToBack that could be added to the LinkedIntList class that moves the first element of the list to the back end of the list. Suppose a LinkedIntList variable named list stores the following elements from front (left) to back (right):

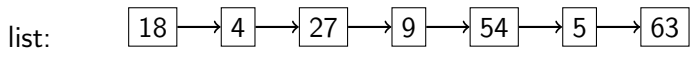

If you made the call of list.frontToBack();, the list would then store the elements in this order:

$$
list: \qquad \boxed{4 \longrightarrow 27 \longrightarrow 9 \longrightarrow 54 \longrightarrow 5 \longrightarrow 63 \longrightarrow 18}
$$

If the list is empty or has just one element, its contents should not be modified. Do not call any other methods on the LinkedIntList object such as add, remove, or size. Do not create new ListNode objects (though you may have as many ListNode variables as you like. Do not use other data structures or mutate the data of any existing nodes.

## Solution:

```
1 public void frontToBack() {
2 if (front != null) {
3 ListNode current = front;
4 while (current.next != null) {
5 current = current.next;
6 }
7 current.next = front;
8 front = front.next;
9 current.next.next = null;
10 }
11 }
```